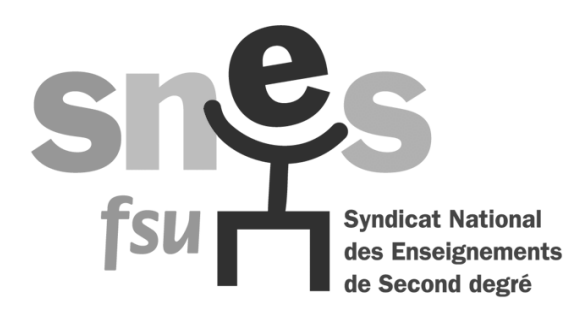

# **S. N. E. S. CHAMPAGNE ARDENNE 35 - 37 rue Ponsardin**

### **51100 REIMS**

**Site internet : reims.snes.edu Téléphone : 03 26 88 52 66 Télécopie : 03 26 88 17 70 Mél : s3rei@snes.edu**

## **LE PRELEVEMENT AUTOMATIQUE**

Il permet de payer sa cotisation syndicale **en 10 fois** (sur 10 mois, sauf indication contraire de l'intéressé qui peut choisir un nombre différent de prélèvements – voir au dos).

**Le formulaire à utiliser** se trouve au bas du bulletin d'adhésion. Attention, **nouveau modèle(SEPA)**, ne plus utiliser les anciens.

#### **Dans le cas de première demande de prélèvement automatique :**

Remplir l'autorisation de prélèvement, préciser le nom de la personne titulaire du compte, la désignation du compte à débiter (**Attention, les numéros de compte figurant sur le R.I.B. ou le R.I.P. sont à recopier parfaitement** en utilisant toutes les cases prévues à cet effet. Le numéro figurant sur un simple chèque ne sert absolument à rien), le nom de la banque et **signer** la demande de prélèvement.

Dans tous les cas, **pour toute nouvelle demande de prélèvement, joindre un R.I.B.** ou un R.I.P. (un chèque annulé n'a aucune valeur et entraîne des complications pour l'enregistrement des adhésions).

*Attention : Pour les collègues de l'académie, payant par prélèvement, il leur est demandé s'ils acceptent une reconduction tacite du paiement de la cotisation syndicale. Un courrier leur sera adressé en début d'année scolaire, il sera alors possible de dénoncer cette reconduction ou de modifier le montant ou le mode de paiement.*

**Dans le cas de renouvellement du prélèvement automatique : 2 situations.**

- Le syndiqué a accepté, l'année dernière ou une année précédente, la proposition de reconduction automatique de son adhésion au S.N.E.S :

Sauf demande contraire de sa part en ce début d'année, les prélèvements seront reconduits selon le même échéancier que l'an passé.

#### **Aucune démarche de demande de paiement de cotisation n'est donc à faire envers ces collègues.**

 Le syndiqué n'a pas accepté la proposition de reconduction tacite des prélèvements automatiques, ou il était l'an dernier dans une académie qui n'avait pas mis en place ce système de reconduction tacite :

Nous ne prélevons cette année que si le syndiqué le demande de nouveau.

*Il lui sera de nouveau demandé s'il accepte une reconduction tacite du paiement de la cotisation syndicale. Un courrier lui sera adressé en début d'année scolaire suivante, il sera alors possible de dénoncer cette reconduction ou de modifier le montant ou le mode de paiement.*

 **Si le numéro de compte indiqué sur le bulletin d'adhésion-mise à jour** préimprimé reçu directement à l'adresse personnelle **est correct** : il est inutile de signer une nouvelle autorisation de prélèvement. **Mais,** le syndiqué **doit signer tous les ans** (sauf s'il est en renouvellement automatique) son bulletin d'adhésion ou de renouvellement (cette signature nous est demandée par la C.N.I.L.).

#### **Dans tous les cas, si le numéro de compte a changé ou s'il est erroné :**

- Joindre impérativement un R.I.B. ou un R.I.P. (un chèque annulé n'a aucune valeur et entraîne des complications pour l'enregistrement des adhésions).

- Le syndiqué doit remplir et signer une nouvelle autorisation de prélèvement.

Veillez à ce que la **demande de prélèvement ait bien été signée** dans le cas de première demande, ou de changement de compte.

**Chaque syndiqué(e) peut choisir la date de son premier prélèvement** en l'indiquant soit sur son bulletin de mise à jour, soit sur son bulletin d'adhésion (dans la case où figure le montant de la cotisation).

A défaut de cette indication (ou en cas de réception trop tardive), les prélèvements seront effectués à réception.

### **Le nombre de prélèvements** :

Il est fixé nationalement à 10. Si l'adhérent le demande, nous pouvons effectuer un nombre différent de prélèvements (par exemple en une seule fois ou en 2 fois, ou en 9 fois).

*En cas de problème particulier prendre contact avec les trésoriers académiques.*